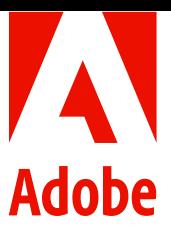

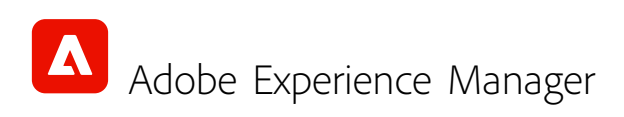

# **Q&A - Azul Zulu OpenJDK Support for Adobe Experience Manager (AEM)**

AEM Product Management and Product Marketing, May 2021

Effective May 30<sup>th</sup>, 2021, AEM customers can develop and operate their AEM applications with distributions of the Azul Zulu builds of OpenJDK, standardscompliant with Java SE.

Support for the Azul Zulu JDKs is also provided by Adobe to the AEM customers. The relevant versions of the Azul Zulu JDKs can be downloaded from the Adobe Software Distribution web site.

The usage rights for the Oracle Java technology as distributed by Adobe will expire by the end of December 2022. AEM customers are encouraged to plan and implement usage for the Azul Zulu JDKs by this date. For more information about the usage of the Oracle Java technology please refer to the associated FAQ.

## Frequently Asked Questions

### **Who is impacted by this communication?**

All AEM customers should pay attention to this communication and its consequences:

- AEM customers with on-premise deployments of the AEM software, as they need to start planning their migration to the Azul Zulu JDKs unless they decide on licensing the Oracle Java technology directly with Oracle
- AEM customers of AEM as a Cloud Service or AEM Managed Services as they need to start using the Azul Zulu JDKs for local development. The embedded Java support in AEM as a Cloud Service and AEM Managed Services is being addressed by the respective Adobe organizations. Both Adobe services will transition to running the Azul Zulu JDKs: by the end of September 2021 for AEM as a Cloud Service, and by the end of December 2022 for AEM Managed Services
- Developers who are doing local AEM development work will need to migrate to the Azul Zulu JDKs and associated terms of use, unless they decide on licensing the Oracle Java technology directly with Oracle.

#### **How does this impact Adobe Cloud Manager?**

Customers using Adobe Cloud Manager to build AEM applications for either AEM as a Cloud Service or AEM Managed Services will have the option of using Azul Zulu JDKs or Oracle JDKs throughout the transition period. During the initial phase of transition, Oracle JDK will remain the default and customers may opt-in to use Azul Zulu. Azul Zulu will become the default later in 2021. Documentation and inproduct guidance will provide specific timelines.

#### **What is the scope of the Azul Zulu JDK support?**

The support covers the use of all Azul Zulu JDK Java releases, current and future, for AEM customers to run their AEM applications. This includes the Azul Java SE 8 JDK (LTS) and Azul Java SE 11 JDK (LTS) releases.

#### **Is there an immediate action item for AEM customers?**

AEM customers can continue operating their AEM applications with the supported Oracle Java SE JDK's until December 2022. Thereafter, the technical support for Oracle Java SE continues to apply, but AEM customers must license the use of the Oracle Java technology directly with Oracle. In order to benefit from Adobe's license support for Azul Java, AEM customers are encouraged to plan and implement this Java vendor migration soon.

#### **When can the replacement of Oracle Java SE with Azul Java be carried out?**

- Support for Azul Java is declared for all supported versions of AEM with the general availability of AEM 6.5 SP 9, which is built and fully tested with Azul Zulu JDK.
- AEM SDK's for AEM as a Cloud Service are supported for Azul Zulu JDK starting from September 2021. By then, AEM SDKs and all internal and external services related to AEM as a cloud service are built with and fully tested with Azul Zulu JDK.

#### **Is there a pricing impact for AEM customers?**

No, there are no financial consequence or obligations for AEM customers as a result of this announcement.

#### **Should AEM customers contract for support for Azul Zulu JDK from Azul?**

Not necessarily, AEM customers may be supported on Azul Zulu JDK without having to contract for support directly with Azul in order to run AEM.

#### **Can Azul Zulu JDK be used by an AEM customer's developers on their workstations?**

Yes, as long as the use is for developing and running their AEM applications and as long as the developers agree to Azul's terms of use.

#### **Can Azul Zulu JDK be used for the tools allowing my customer to build and to compile AEM applications?**

Azul Zulu JDK may be used to compile Java code to be deployed to an AEM server running with the Azul Zulu JDK. However, the Azul Zulu JDK cannot be used as such for running third party applications like Jenkins or other Java-based applications, that require their own license.

#### **Can Azul Zulu JDK be used to run my Java EE AEM Forms server?**

Azul Zulu support for AEM Forms Java EE will be announced at a later point in time. Though this support would be specific to JBoss, as WebLogic would continue to be supported only with Oracle JDK, and WebSphere only with IBM JDK.

Note: For WebLogic - users would need to obtain direct contract from Oracle for Oracle JDK since it does not support Azul. For more information about the usage of the Oracle Java technology please refer to the associated FAQ.

#### **Can Azul Zulu JDK be used to run non-AEM applications hosted by the same application server used for running AEM?**

No, a separate license will be needed if it's not an AEM (or Adobe) application.

#### **Where can AEM customers download the latest releases of the Azul Zulu JDK?**

Maintenance updates for Azul Zulu JDK's will be available for download at https://experience.adobe.com/downloads.

#### **Do AEM customers still have to accept an Azul license agreement when they download Azul Zulu JDK?**

AEM customers will be able to download the software from https://experience.adobe.com/downloads where they will be presented with the Azul terms of use.

#### **Who should AEM customers contact should they have a support issue with the Azul Zulu JDK?**

AEM Customers should contact the Adobe Customer Support organization (https://experienceleague.adobe.com/?support-solution=Experience+Manager#support) for all issues pertaining to their AEM applications, including the underlying Azul Zulu JDK.

#### **Where can I look up the Azul Zulu JDK version(s) officially supported by my AEM version?**

Please refer to the official documentation page (e.g., for AEM release 6.5: https://experienceleague.adobe.com/docs/experience-manager-65/deploying/introduction/technicalrequirements.html).

#### For more information www.adobe.com/go/aem

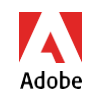

Adobe and the Adobe logo are either registered trademarks or trademarks of Adobe in the United States and/or other Adobe countries. All other trademarks are the proper ty of their respective owners.

© 2021 Adobe. All rights reserved.